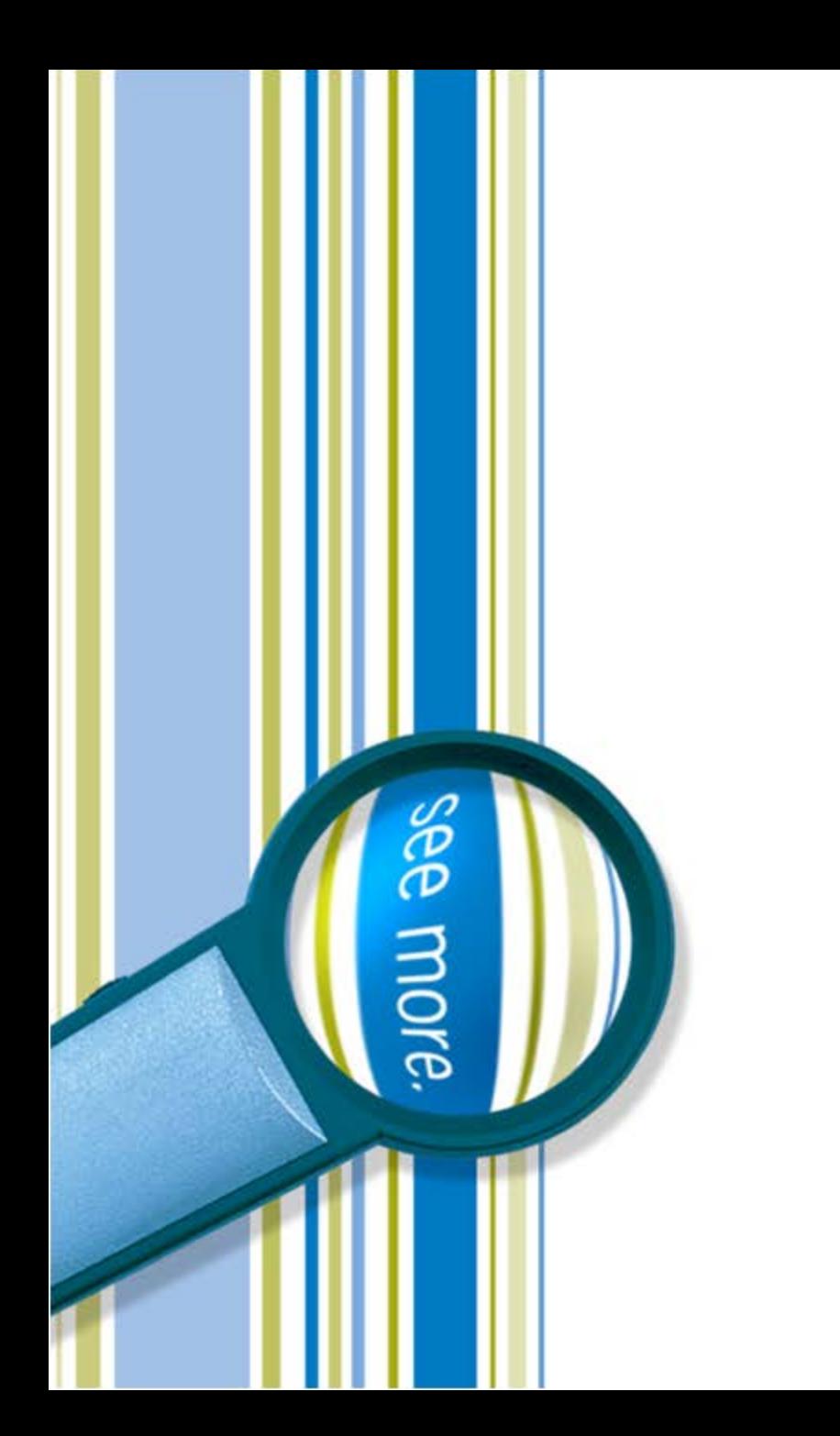

### SharePoint Framework (SPFx) Developer Preview

Peter Carson

October 26, 2016

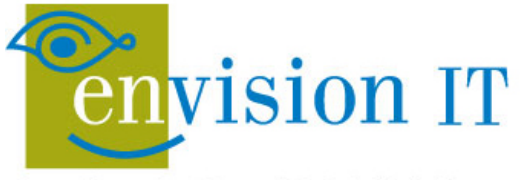

Leaders in SharePoint Solutions

#### Peter Carson

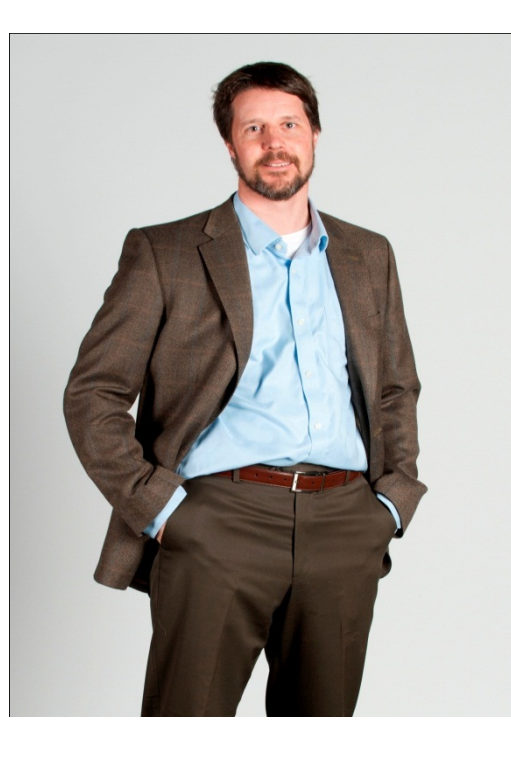

- **President, Envision IT**
- **SharePoint MVP**
- Partner Seller, Microsoft Canada
- [peter@envisionit.com](mailto:peter@envisionit.com)
- **[http://blog.petercarson.ca](http://blog.petercarson.ca/)**
- [www.envisionit.com](http://www.envisionit.com/)
- Twitter @carsonpeter
- **UP Toronto SharePoint User** Group

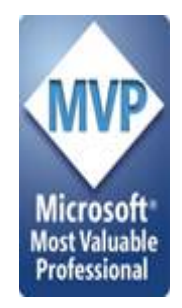

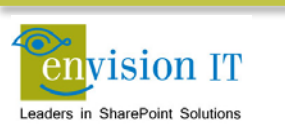

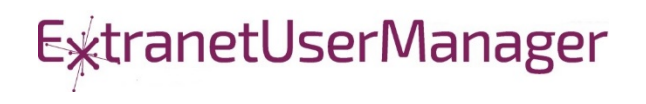

#### Agenda

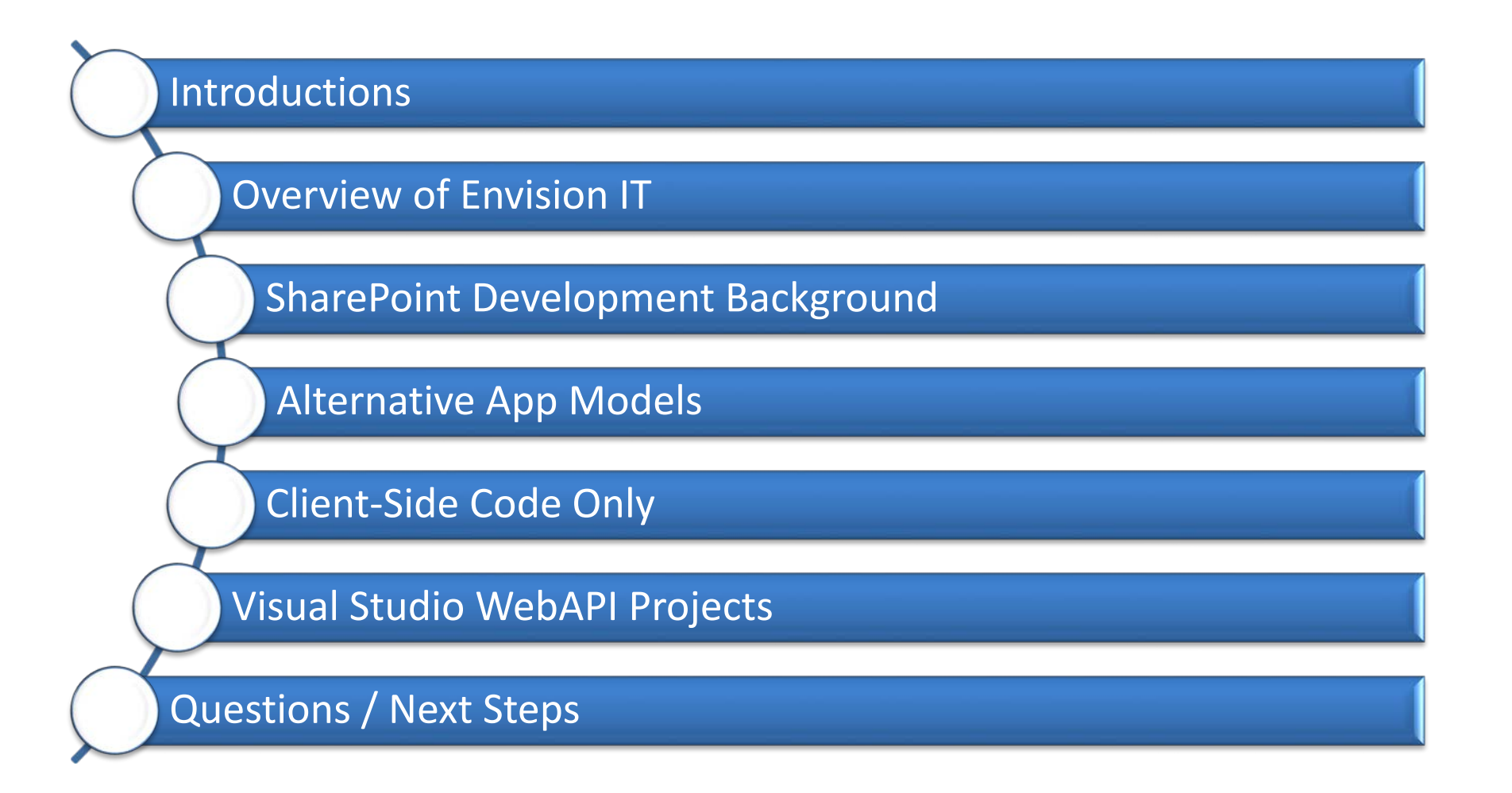

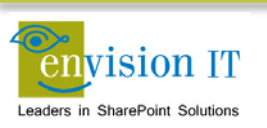

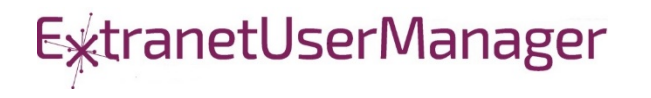

### Envision IT

#### Public **Websites**

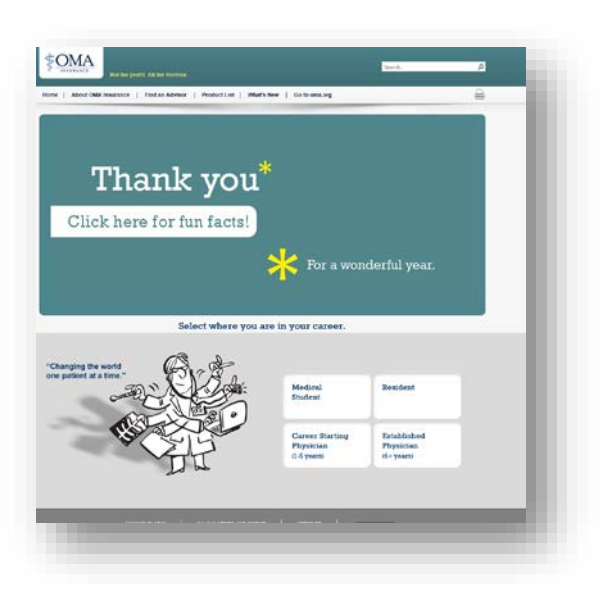

#### Intranets / Staff Portals

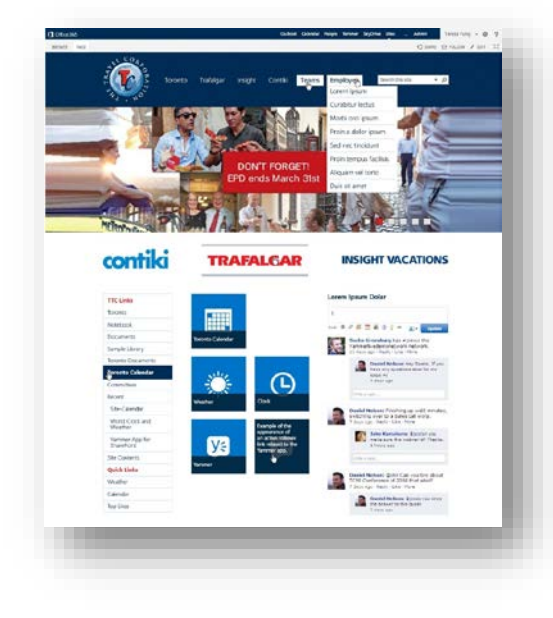

#### Extranets / Member Portals

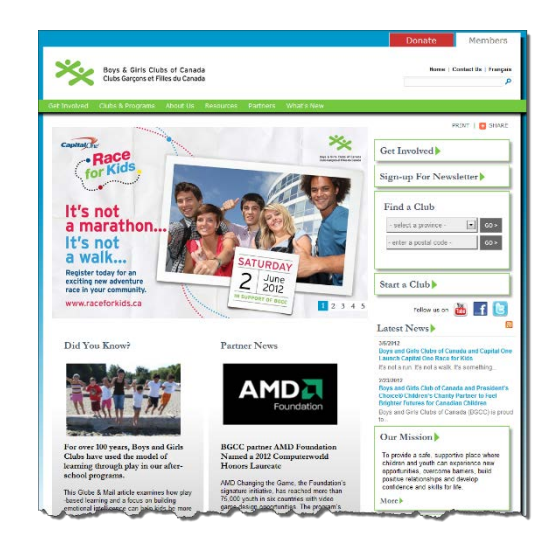

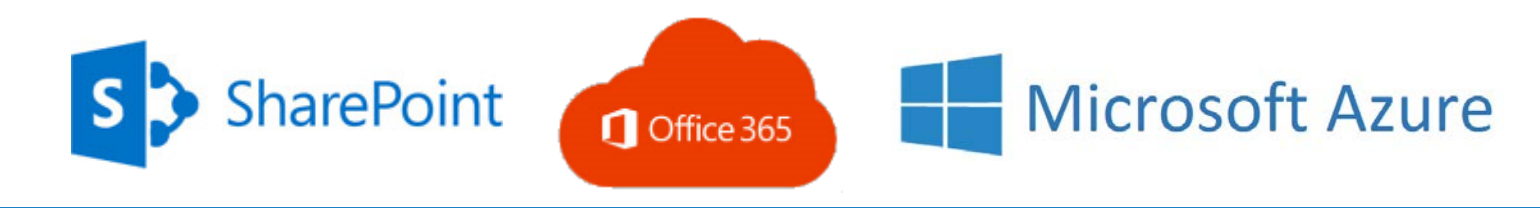

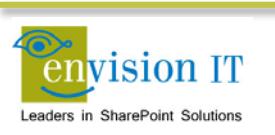

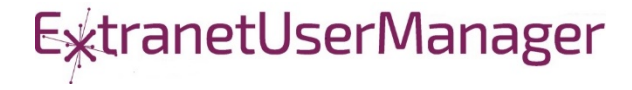

#### Extranet User Manager

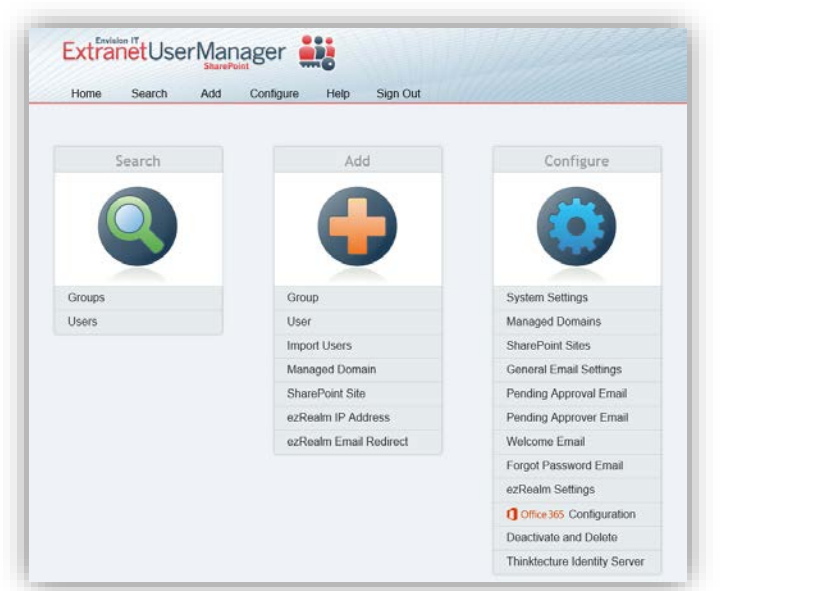

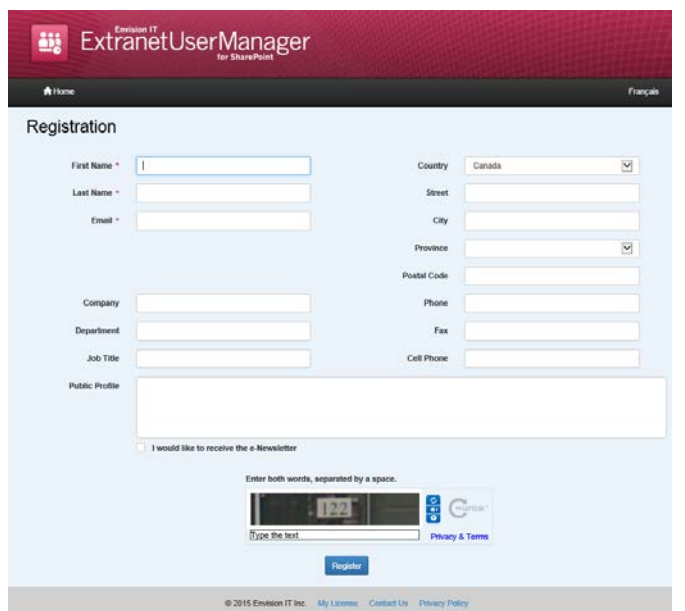

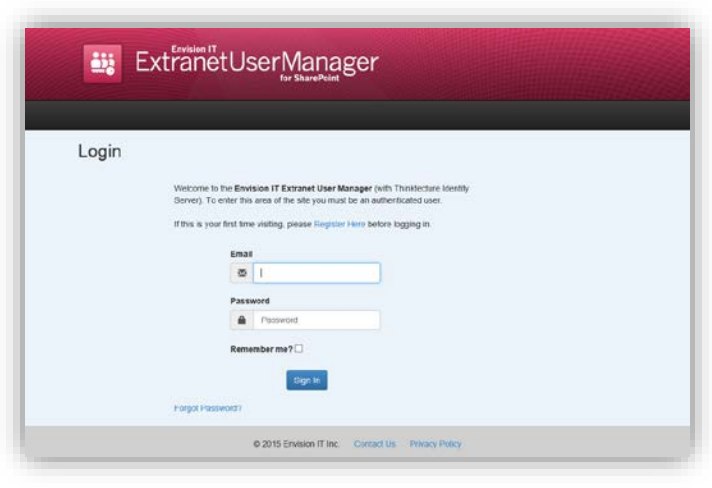

- Easy delegation of user management to business
- Self-registration, approvals, forgotten password reset
- Simplified login for both internal and external users

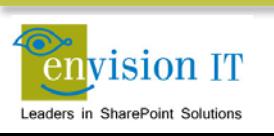

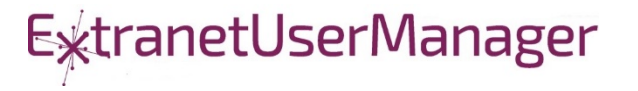

## Alternative App Models

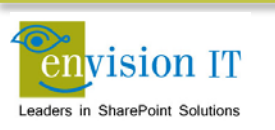

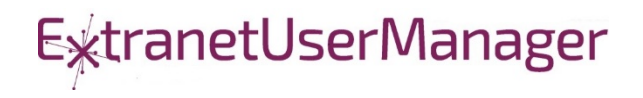

### Checklist for an Ideal App Model

- **No iFrames**
- **No wildcard DNS domains**
- No code on the SharePoint Server
- **Great user experience**
- **Standard development model**
- **Ability to run with elevated permissions**
- Integrate with more than just SharePoint
- Development can be done locally

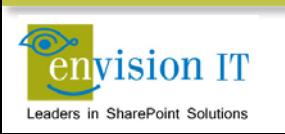

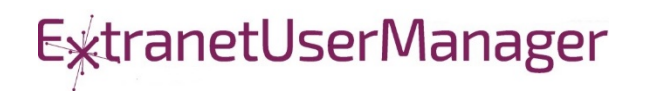

# The SharePoint Framework

# Why did we need SPFx? New Tech? Another thing?

- We saw what developers where doing in **SharePoint**
- We knew we needed to refresh the UI
- Responsive Design is now expected  $\bullet$
- iFrame ... love it or hate it

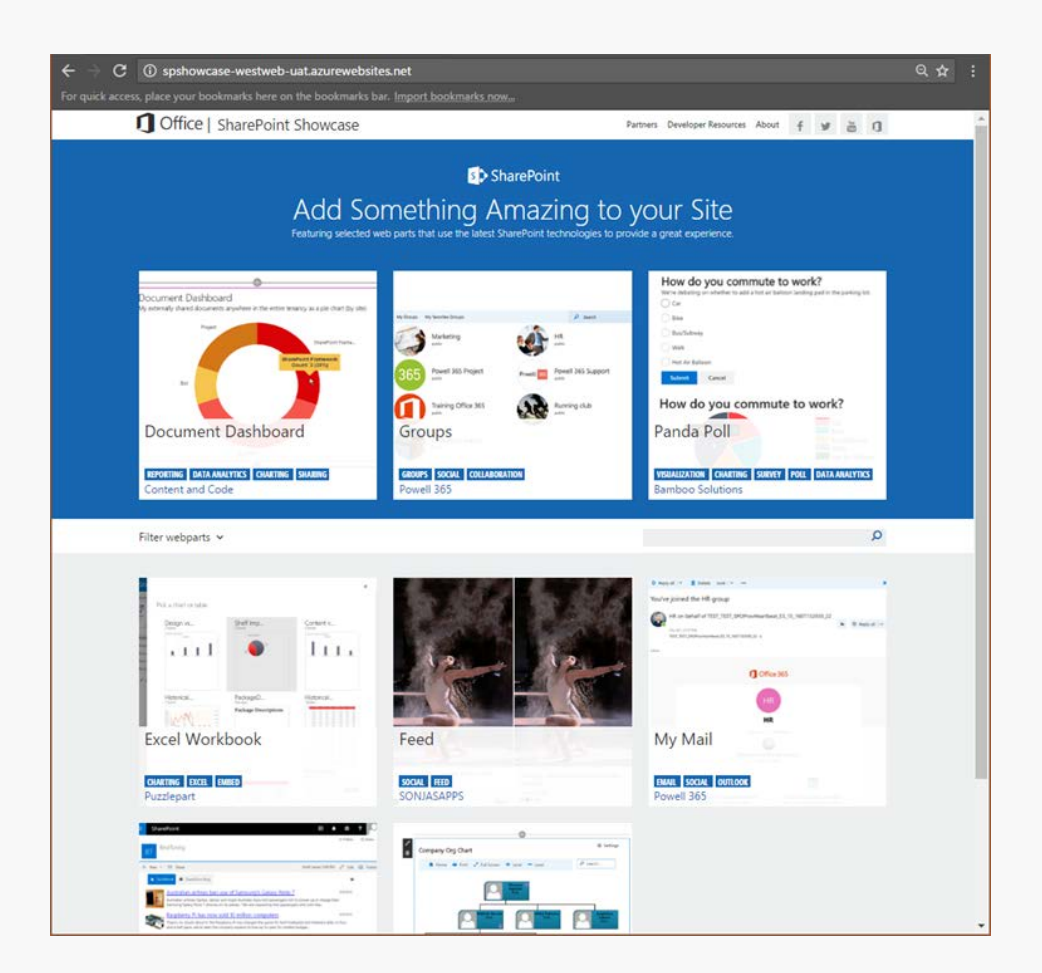

# SharePoint extensibility principles Build long-term, value-added services

Principles

- · Modern client-side development
- Lightweight web and mobile
- Powers our own experiences
- **Backward compatible**  $\bullet$
- · Supports open source tools and JavaScript web frameworks

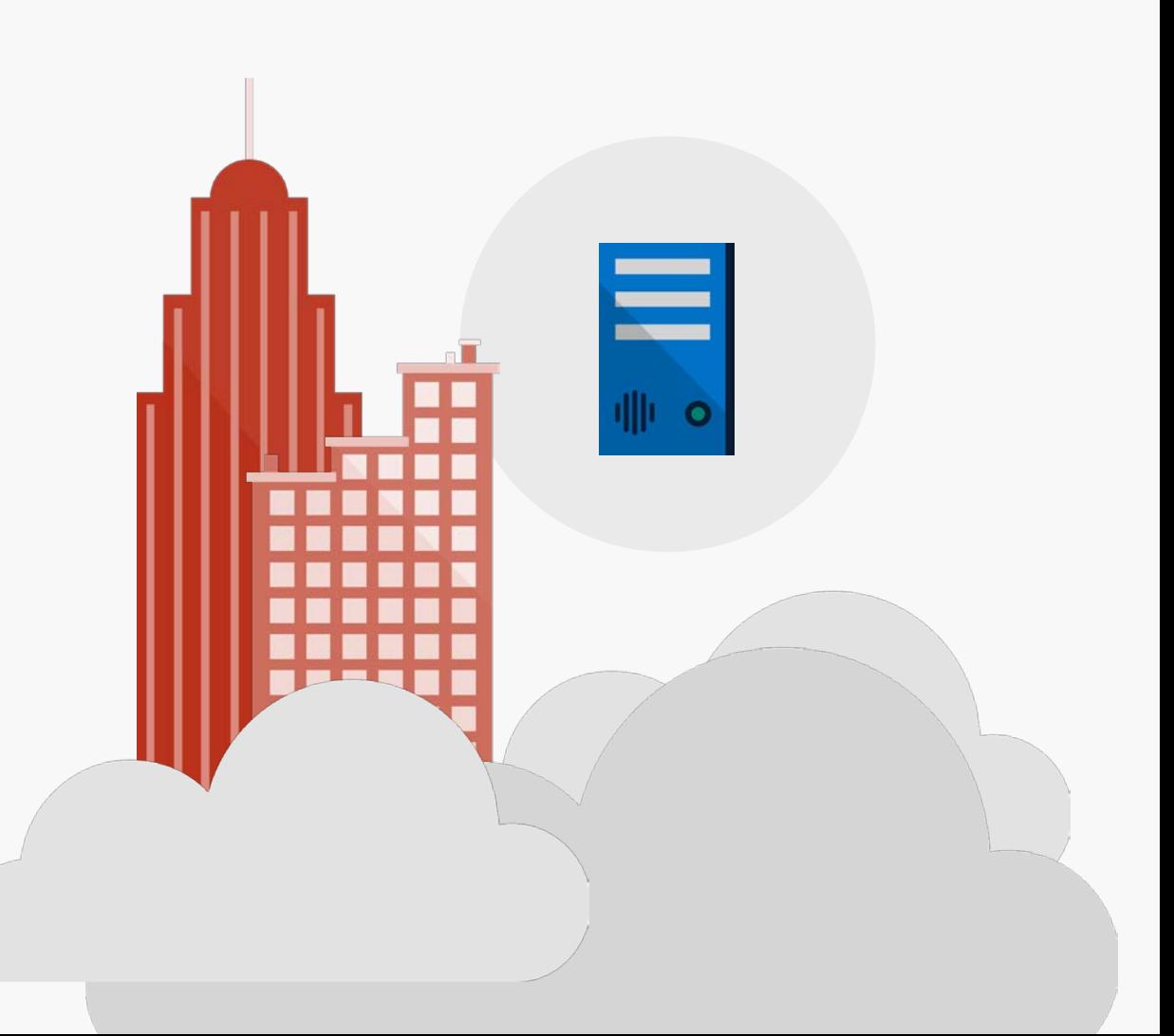

# Scenarios

## • Building custom Web Parts

- Building vertical focused applications
- Integrating with external systems
- . Enhancing the out of the box experience
	- Branding custom portals
	- Building custom Intranet Portals

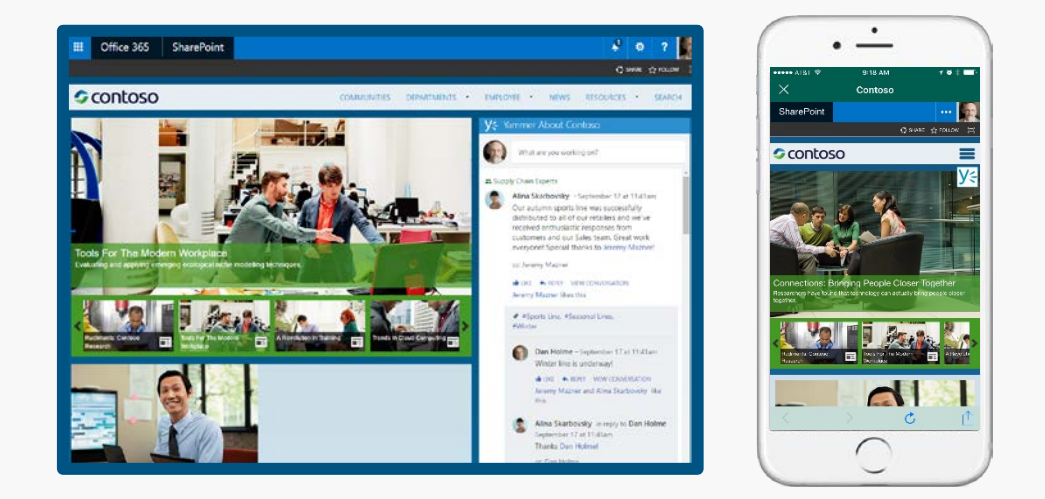

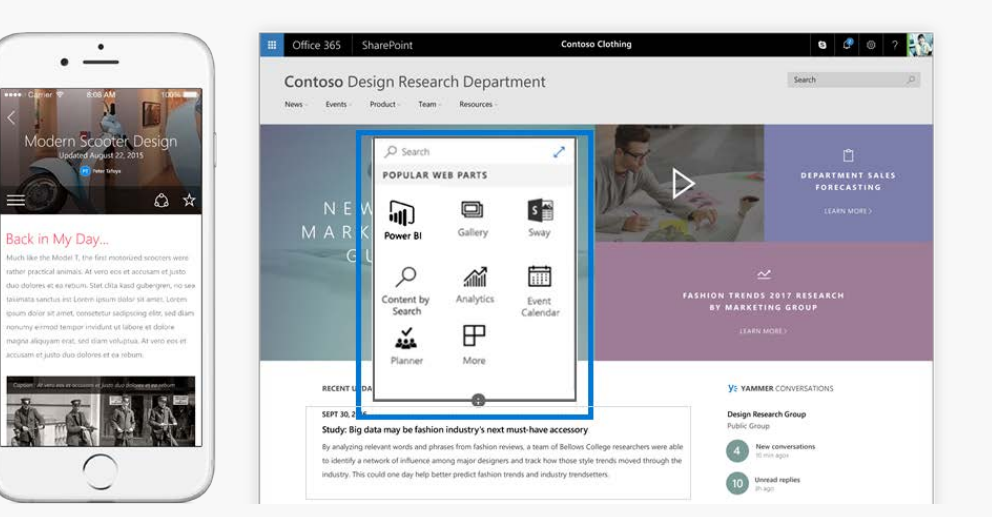

## Supporting Frameworks

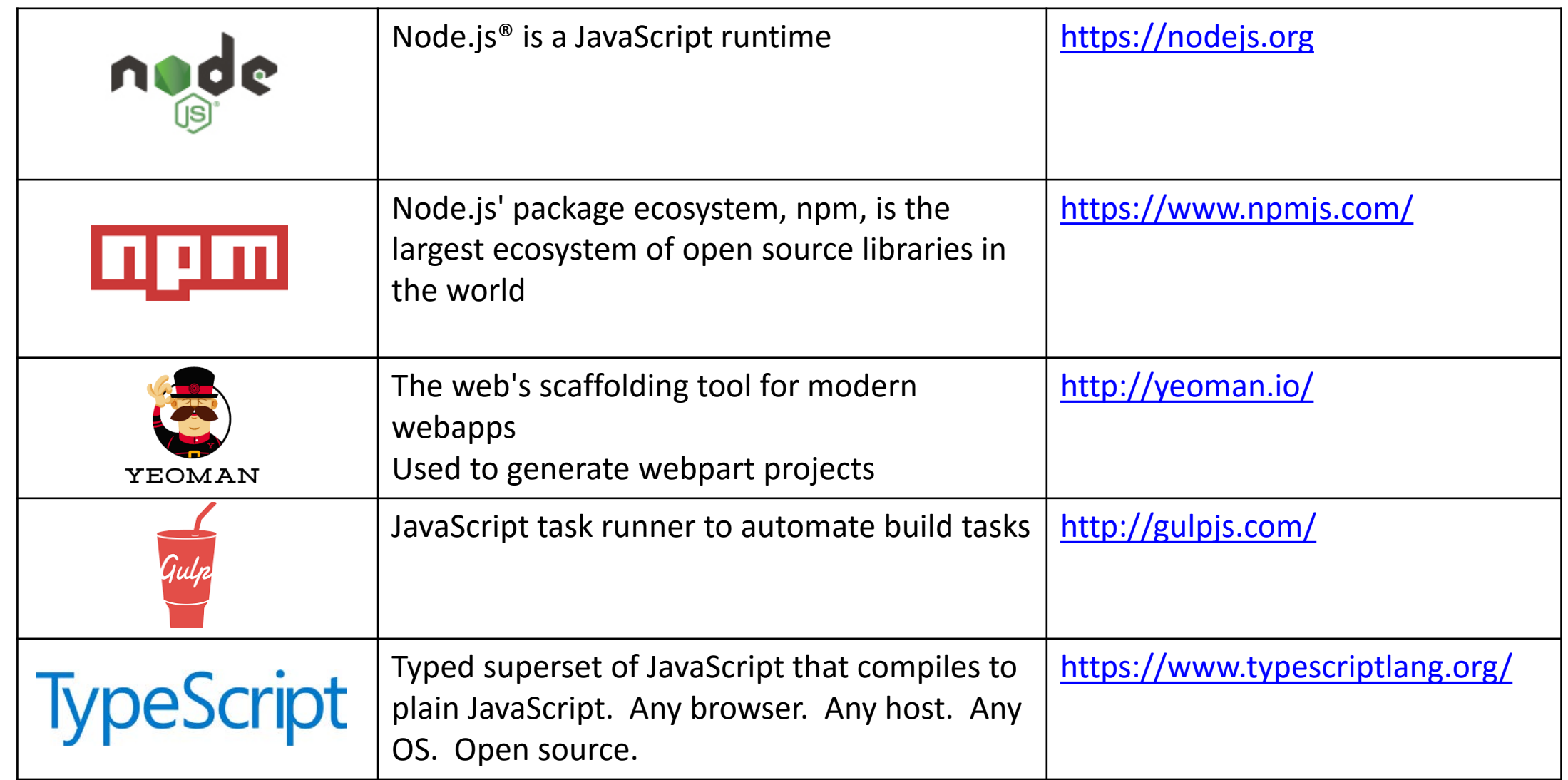

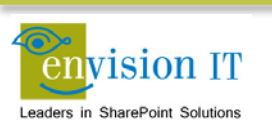

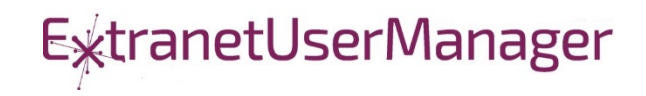

## Additional Frameworks

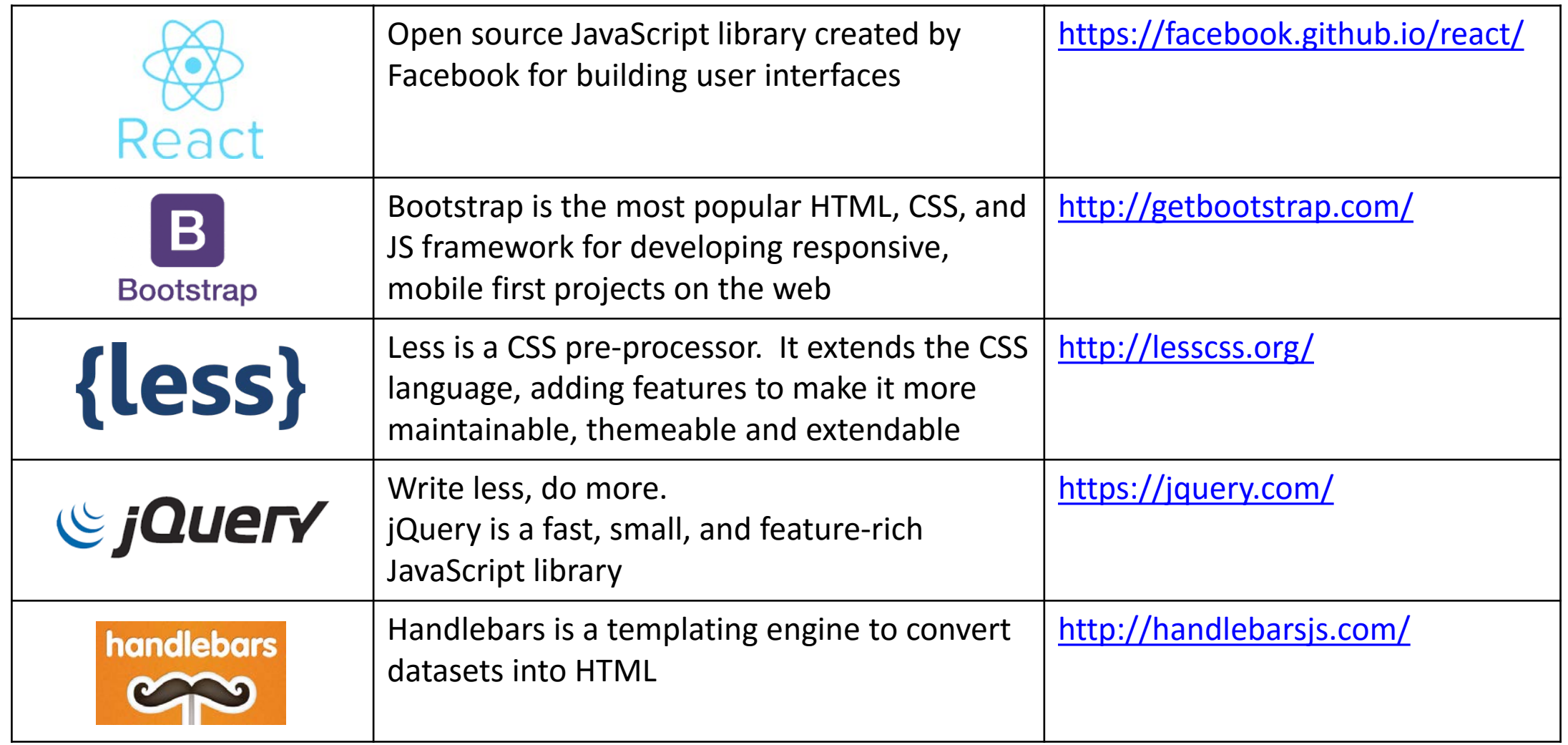

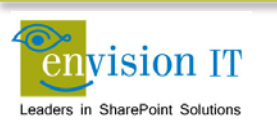

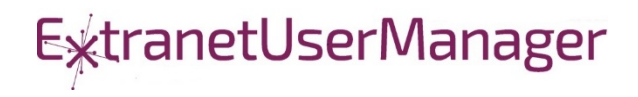

## Additional Frameworks

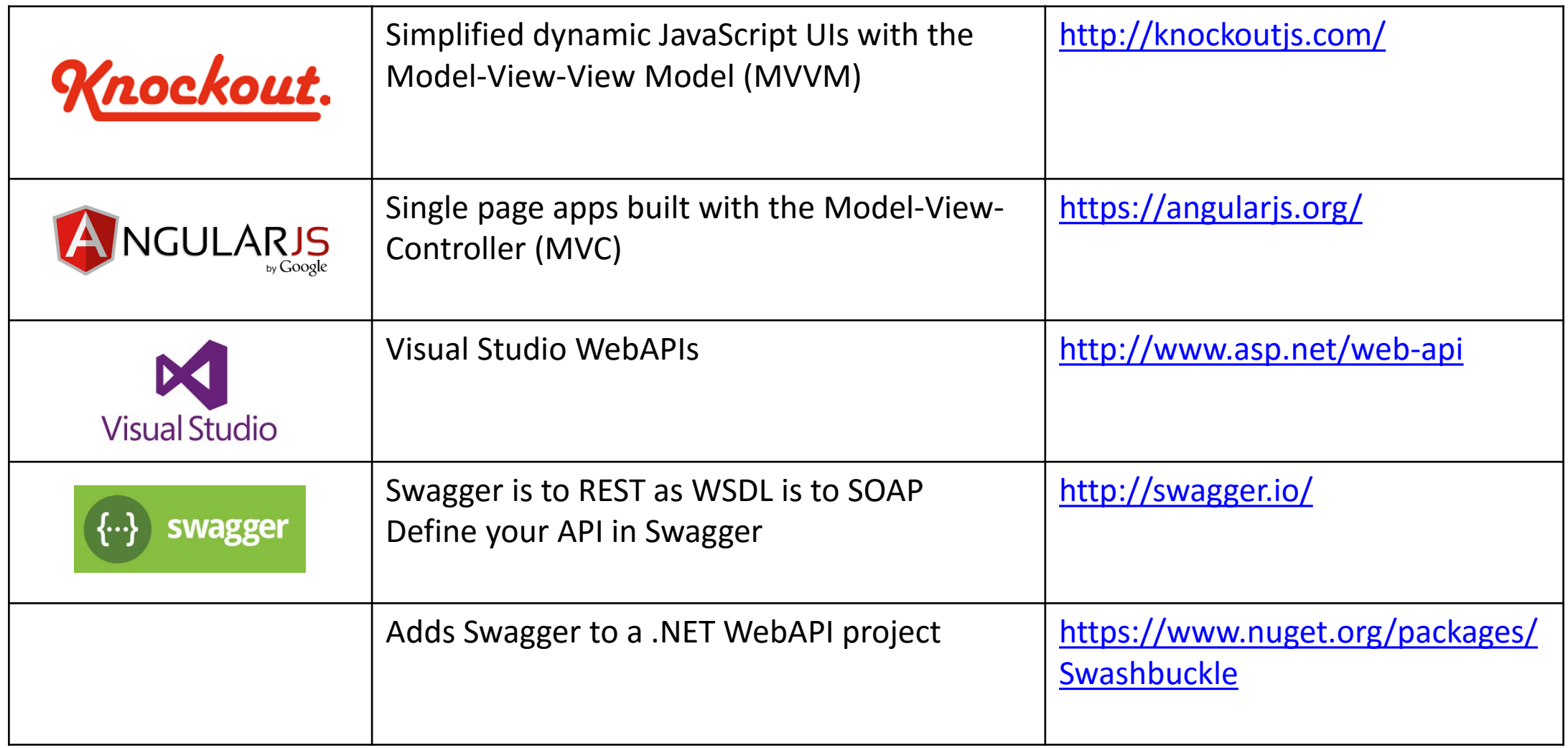

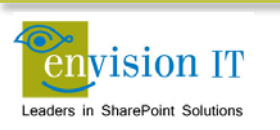

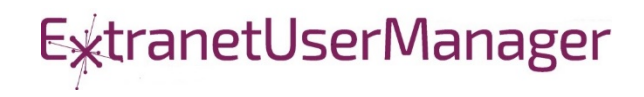

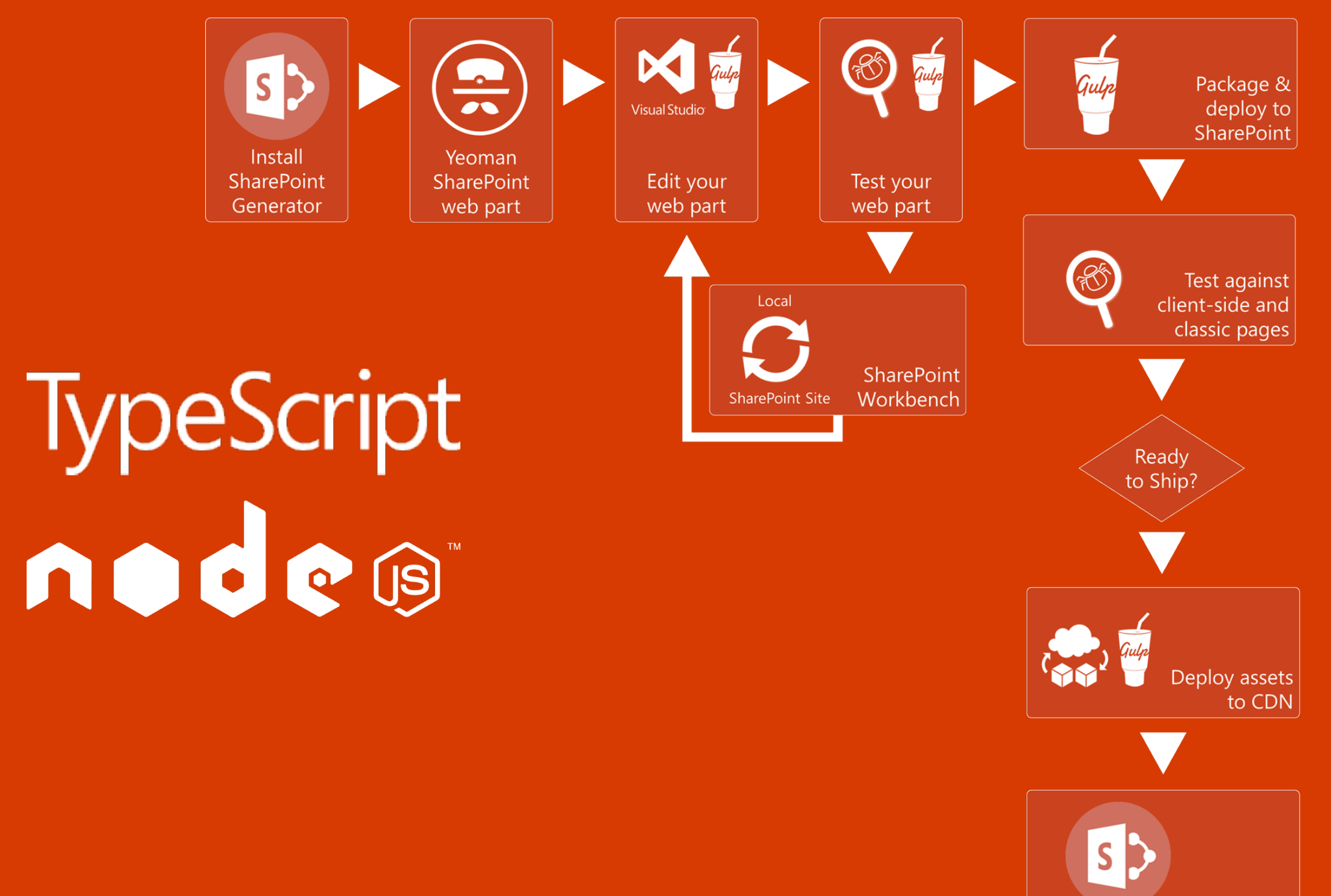

Ship it!

#### Getting Started with SharePoint Framework

- <https://github.com/SharePoint/sp-dev-docs/wiki>
- [Setup your Office 365 Developer Tenant](http://dev.office.com/sharepoint/docs/spfx/set-up-your-developer-tenant)
- [Setup your Machine](http://dev.office.com/sharepoint/docs/spfx/set-up-your-development-environment)
- [Go build your first web part](http://dev.office.com/sharepoint/docs/spfx/web-parts/get-started/build-a-hello-world-web-part)

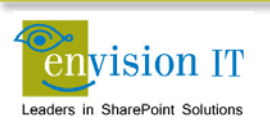

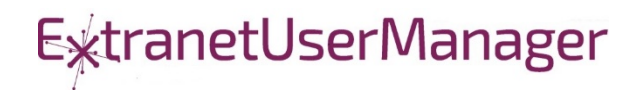

### Client-Side Code Only

- **Presentation of read-only data** 
	- **Catalog publishing**
	- Visualizations
	- Customized user experience
- **Simple forms** 
	- No business rules that are not also enforced by the underlying SharePoint lists and libraries

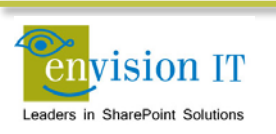

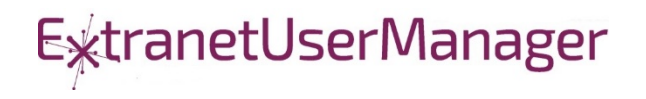

#### SharePoint APIs

- **Example 21 Client Side Object Model (CSOM)**
- **REST APIS**
- REST seems to be the preferred path that Microsoft is investing in

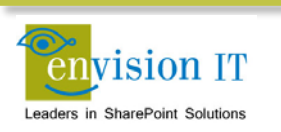

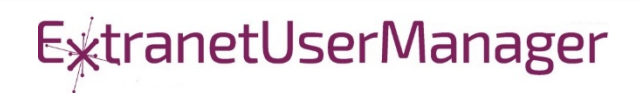

#### Cross Site Publishing

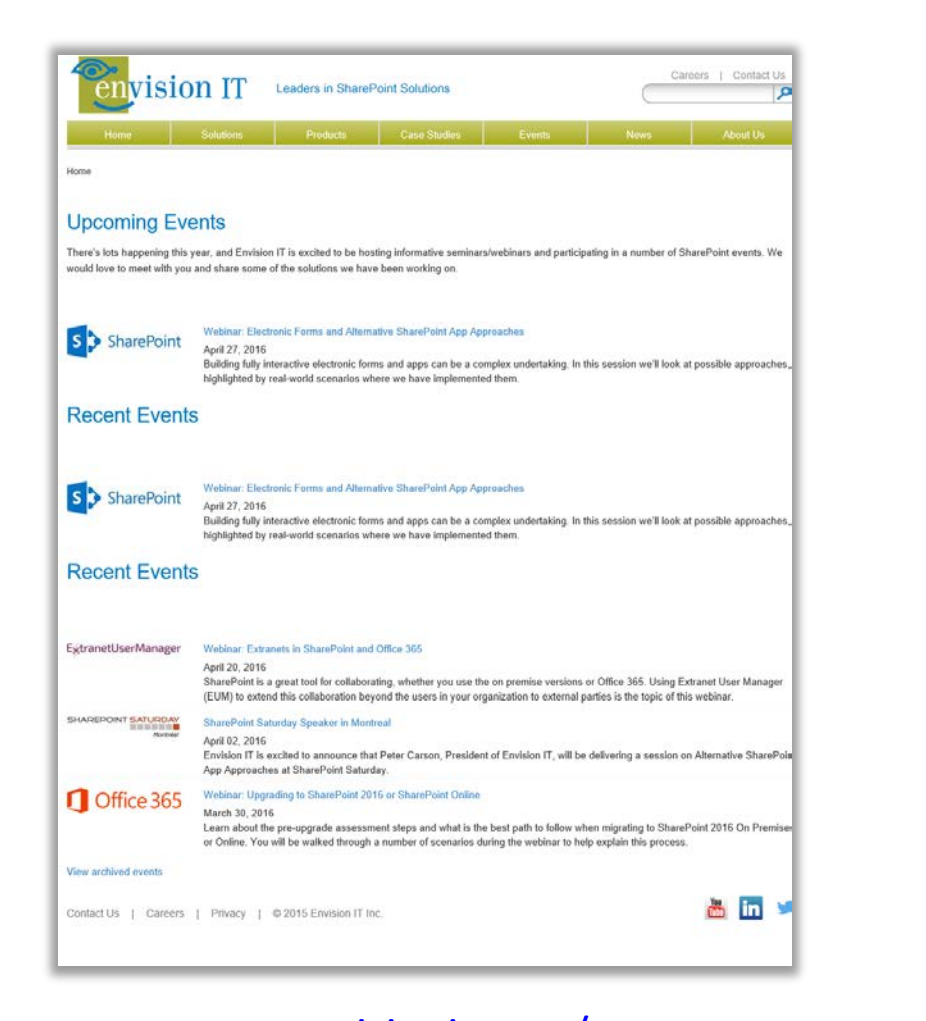

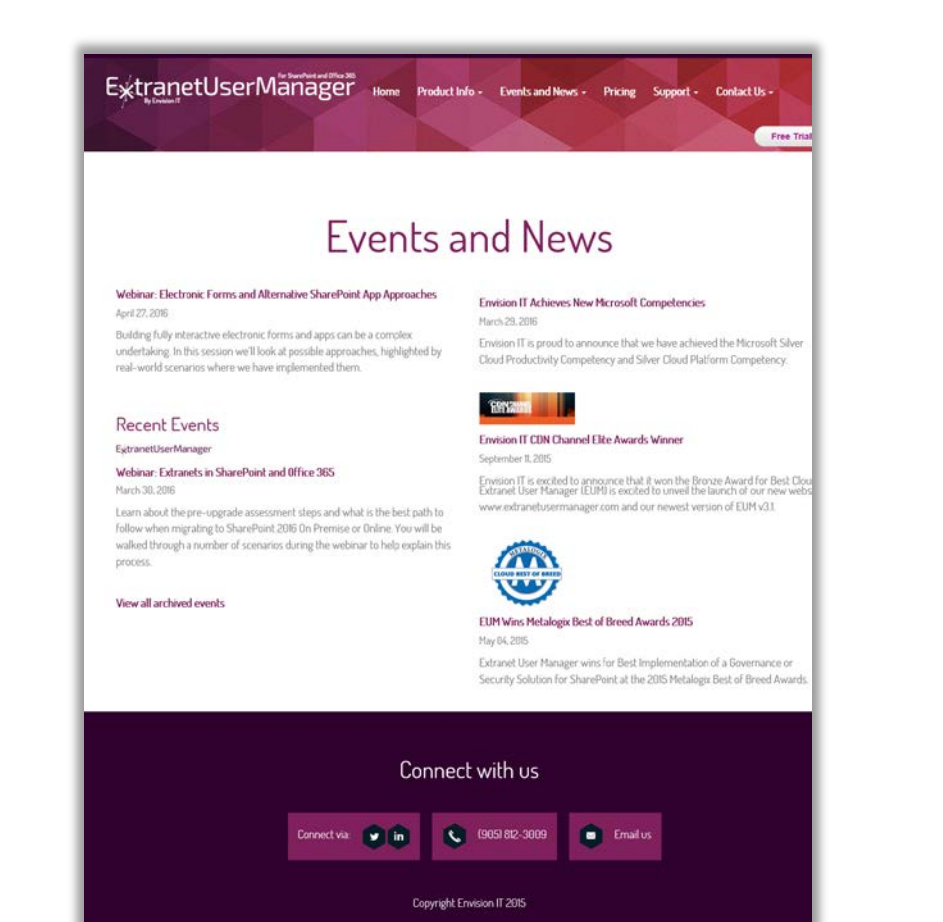

#### [www.envisionit.com/events](http://www.envisionit.com/events) [www.extranetusermanager.com/Events-and-News](http://www.extranetusermanager.com/Events-and-News)

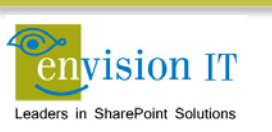

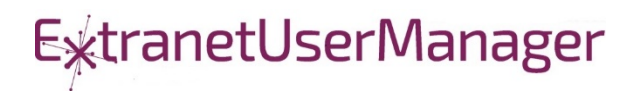

#### SharePoint Framework Web Part for News and Events

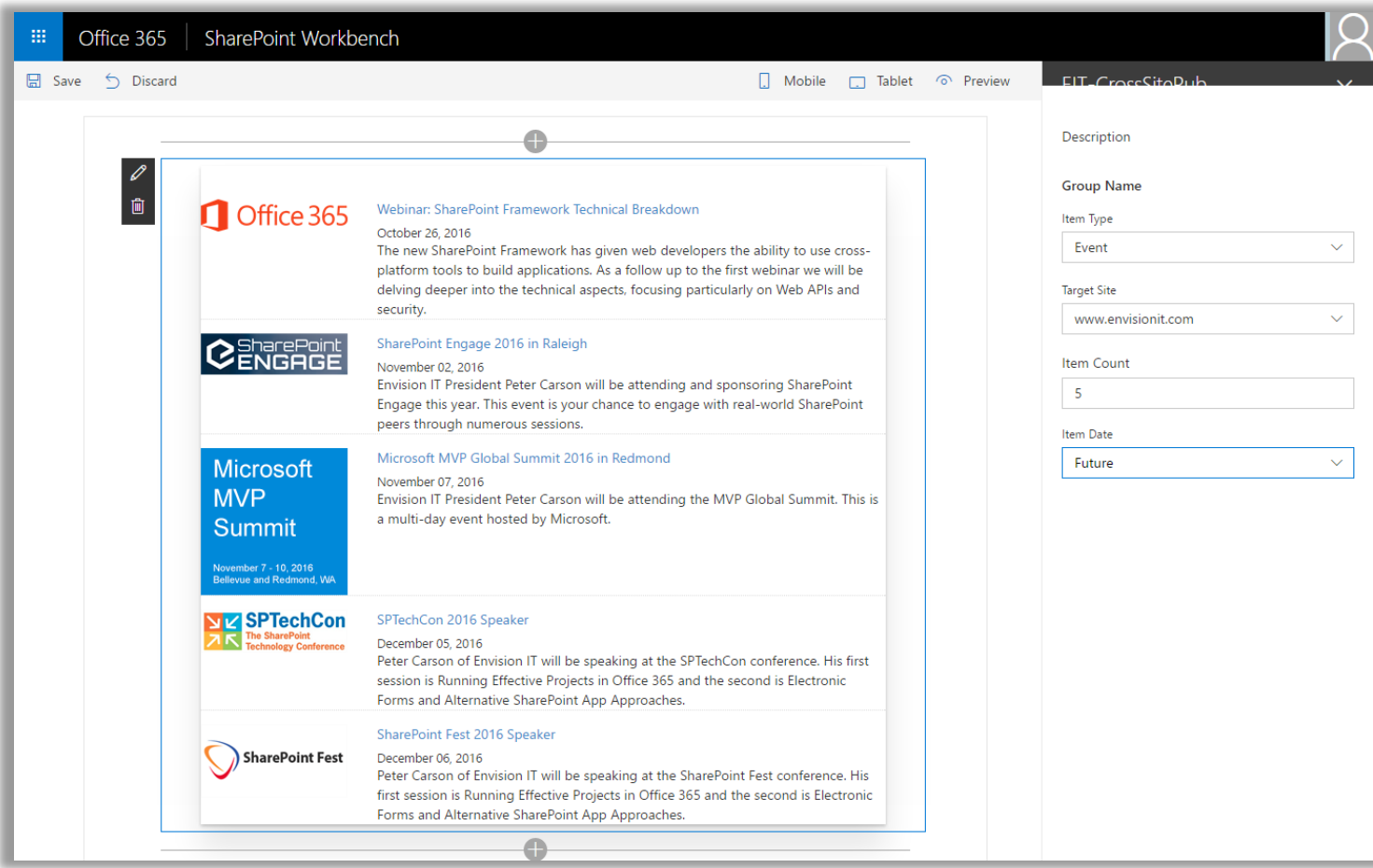

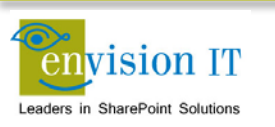

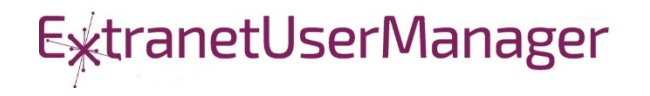

#### Technical Details

- **E** Leverages the existing catalog publishing on our public web sites
- Web part property pane used to configure
- **I** jQuery builds and executes the REST search query
- CORS allows the cross-site query
- **Handlebars formats the results as HTML**
- SPFx injects the HTML into the page DOM

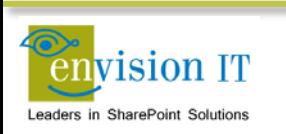

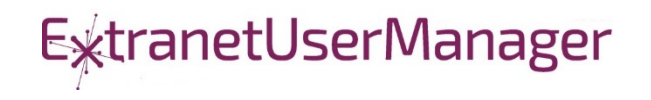

#### Pentecostal Assembly of Canada Pension Portal

- SharePoint 2013 portal for current and retired staff
- Address and Banking Information update forms
	- Write to SharePoint lists
	- List columns define the form fields
	- Workflow used to secure submissions
	- **Built with jQuery and SharePoint REST APIs**
- **Pension Calculator** 
	- Calculates annual benefits payable at retirement
	- **Knockout model uses values entered by user**

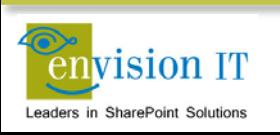

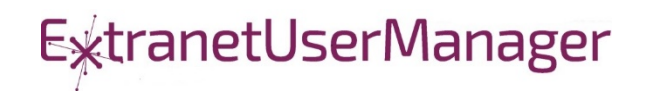

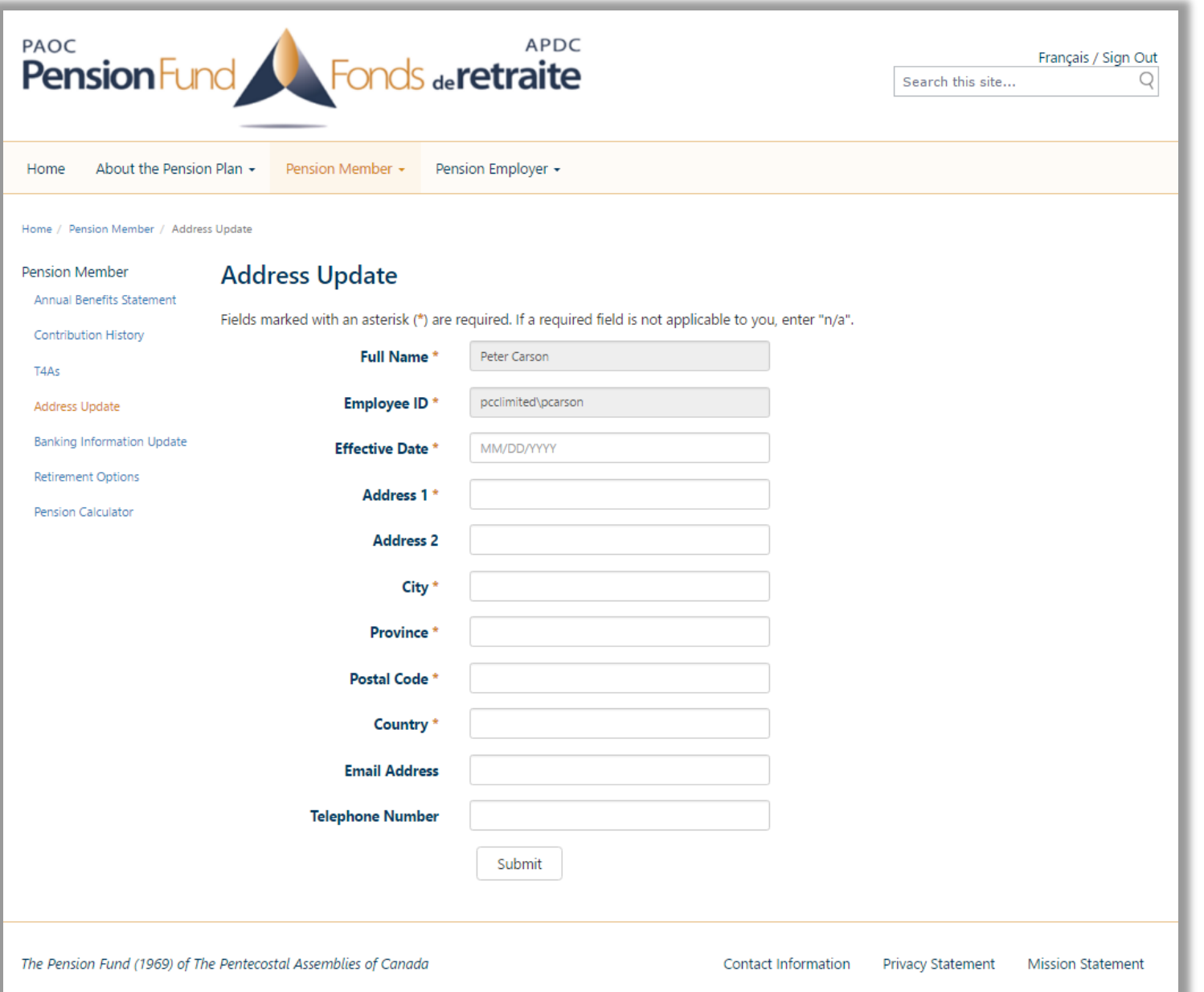

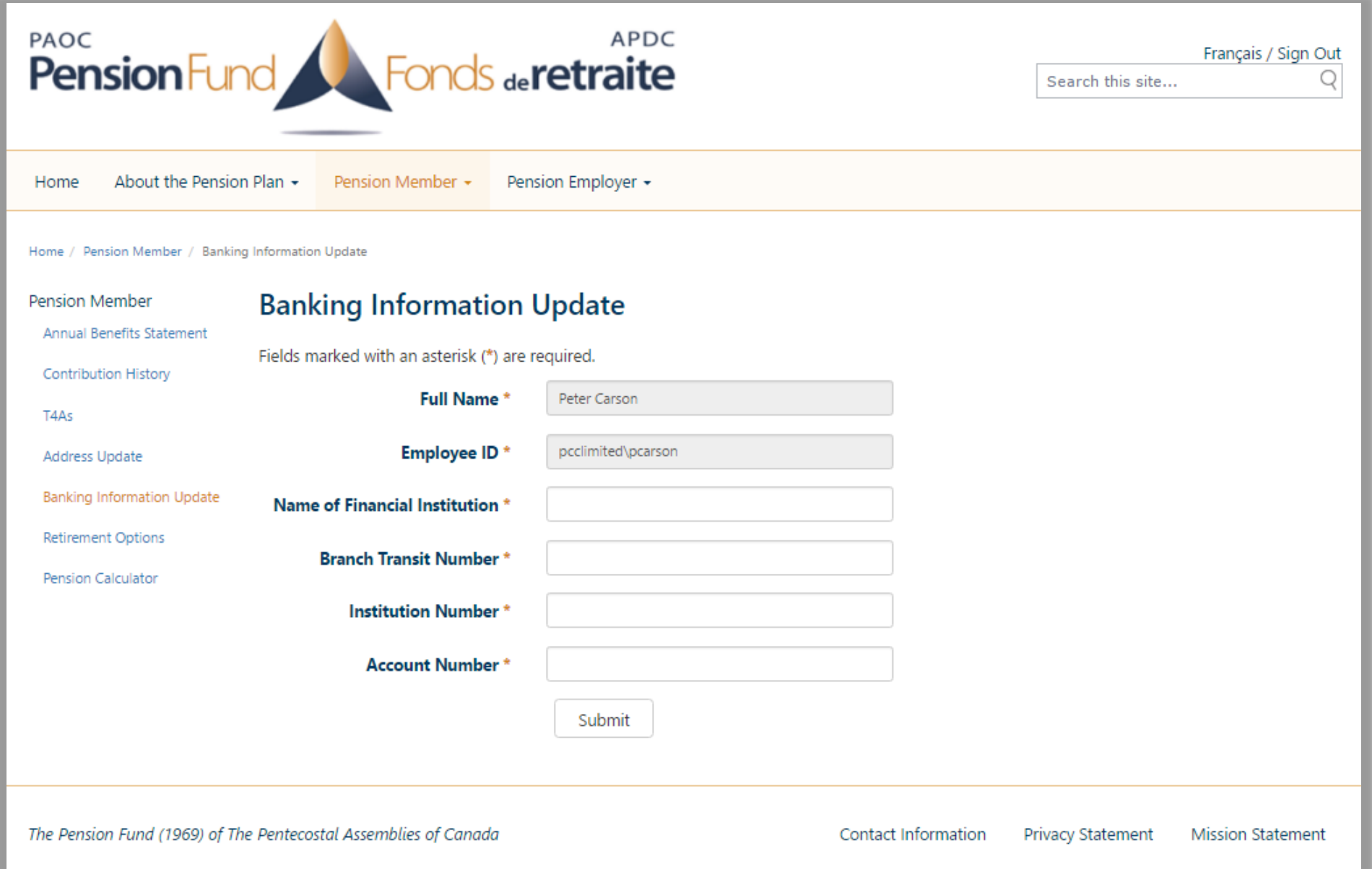

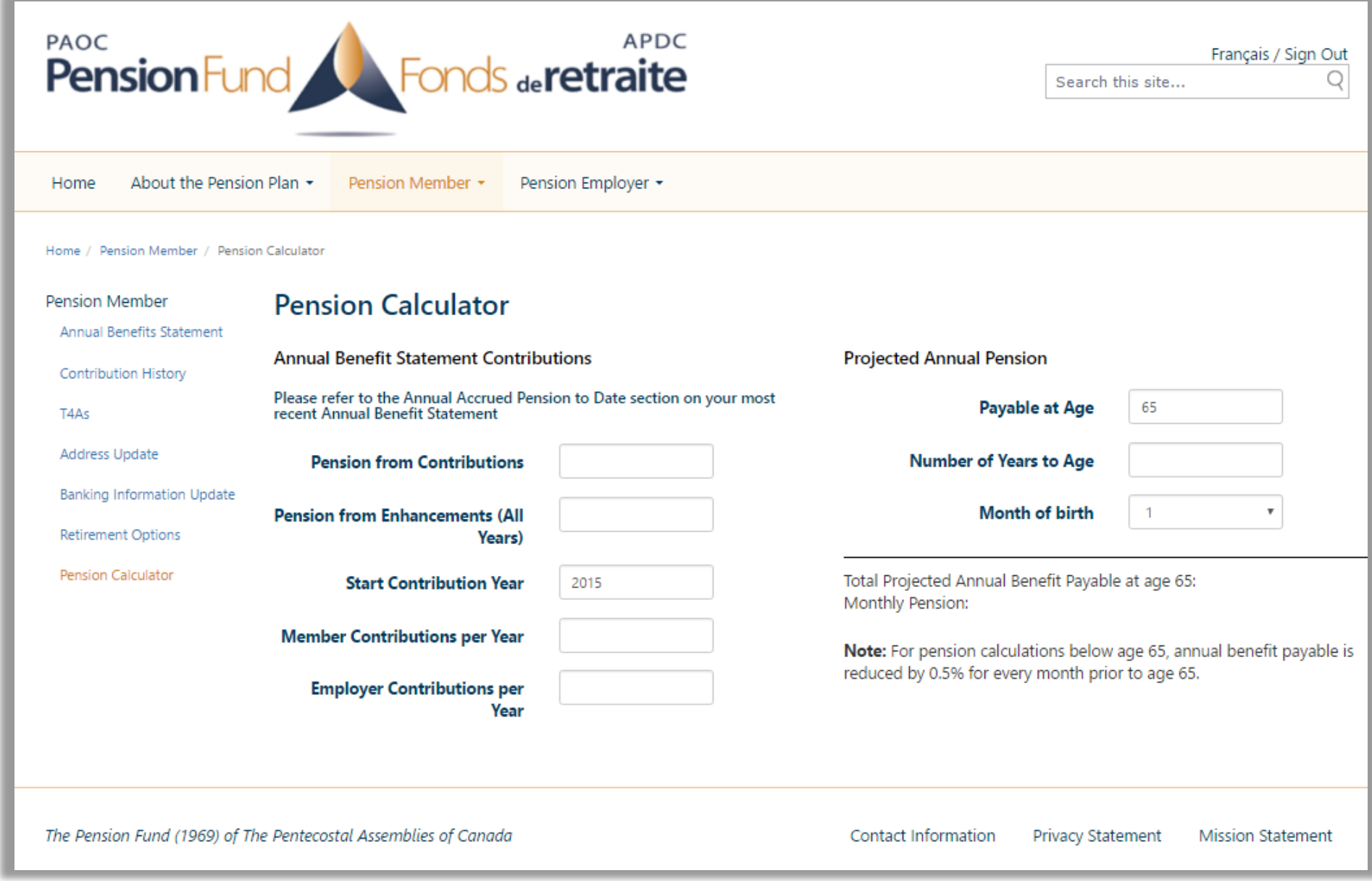

#### Run with Elevated Permissions?

- Do users have rights to do everything they need to do in SharePoint?
- Read, add, and edit rights to SharePoint
- Column level security
- **E** Custom business rules
- Not all the code should run in JavaScript
- **Need somewhere else**
- Not allowed on the SharePoint server

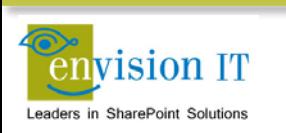

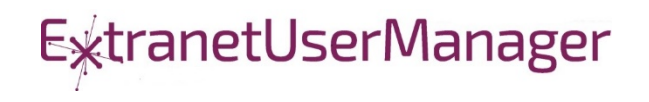

#### Visual Studio WebAPI Projects

- Part of ASP.NET 4.5
- Full .NET functionality typically C#
- Can deploy on premises or in Azure
- Can cheat and deploy to SharePoint WFEs
- **Makes authentication easier**
- **Some work to move to another environment**

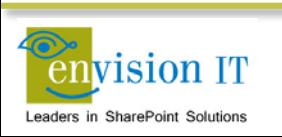

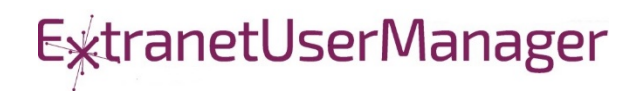

#### WebAPI Authentication

- Can be anonymous
	- Very useful for anonymous form submits
	- Simplifies permissions in SharePoint
- Leverage SharePoint or Windows authentication
	- Deploy as an IIS application under SharePoint, or on an internal IIS server
	- Can access the user's SharePoint or Windows identity
	- Use that to access SharePoint, or can still run with elevated permissions
- Leverage Windows authentication
	- Deploy as an IIS application on an internal IIS server
	- Can access the user's Windows identity
- Azure Active Directory
	- **IDEAL for Office 365**
	- Register your API as an Azure App
	- Call from Office 365 and have access to the user identity

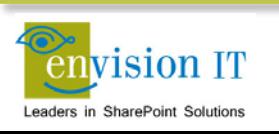

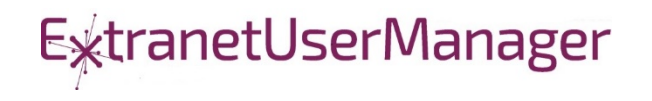

### Milton District High School

- [www.mdhsreads.ca](http://www.mdhsreads.ca/)
- **Technological Resources Calendar**
- **Teachers can request resources**
- **Form is anonymously available**
- **Teachers confirm requests through an email link**
- **SharePoint library has approvals turned on**
- **Example 1** Librarian approves to publish to site
- Mobile friendly

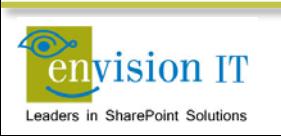

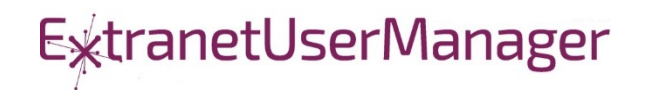

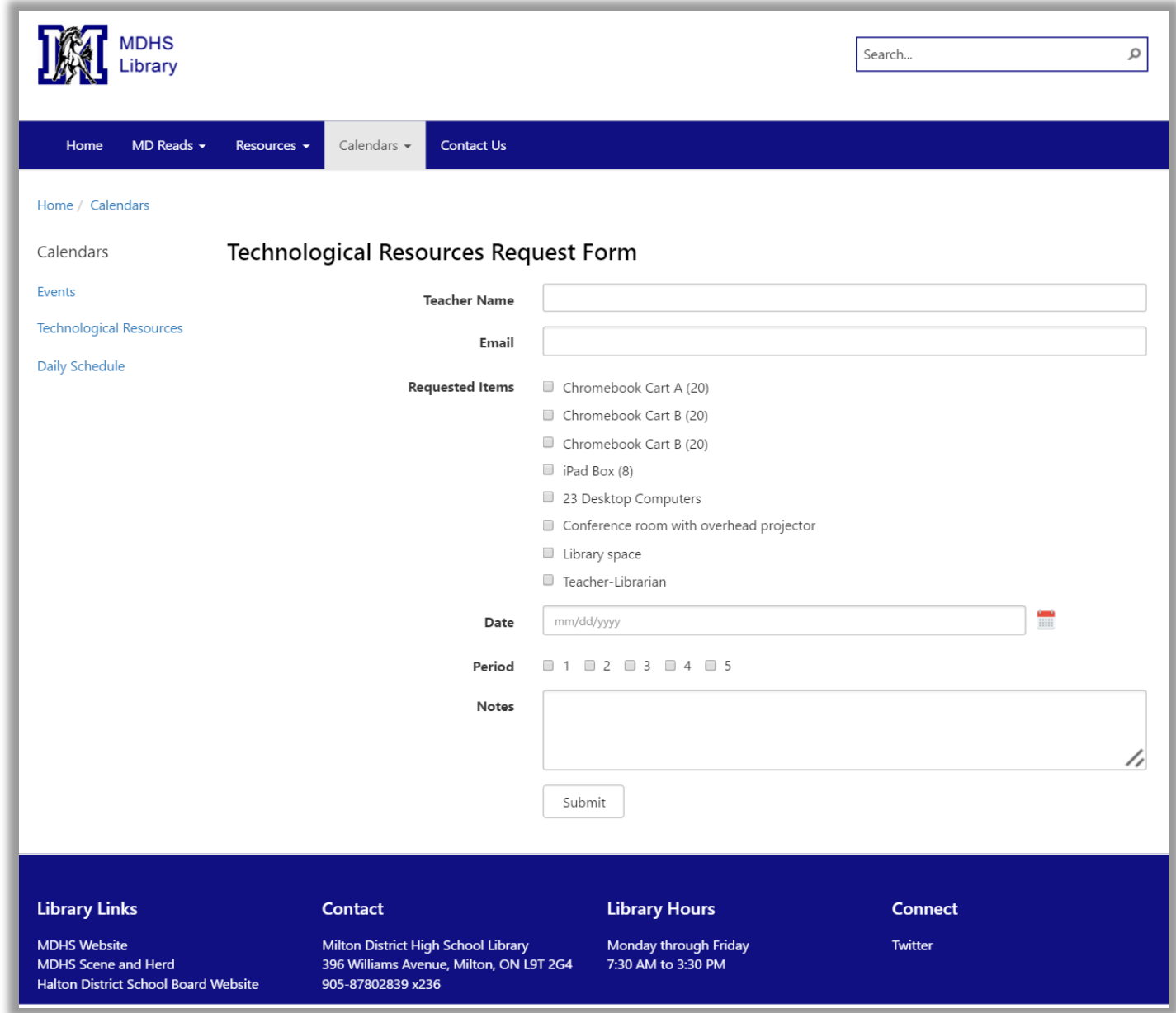

### College of Early Childhood Educators

- Launched a new mobile-friendly SharePoint 2013 site
- Complain and Mandatory Employer Report forms next
- Anonymously submitted to a Visual Studio REST API
- **Document attachments**
- Creates a document set with metadata set from the form
- Generates a Word version of the report
- Uploads all attached documents

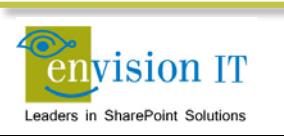

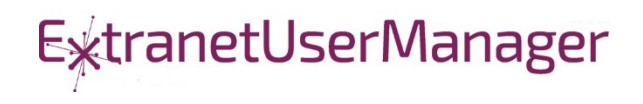

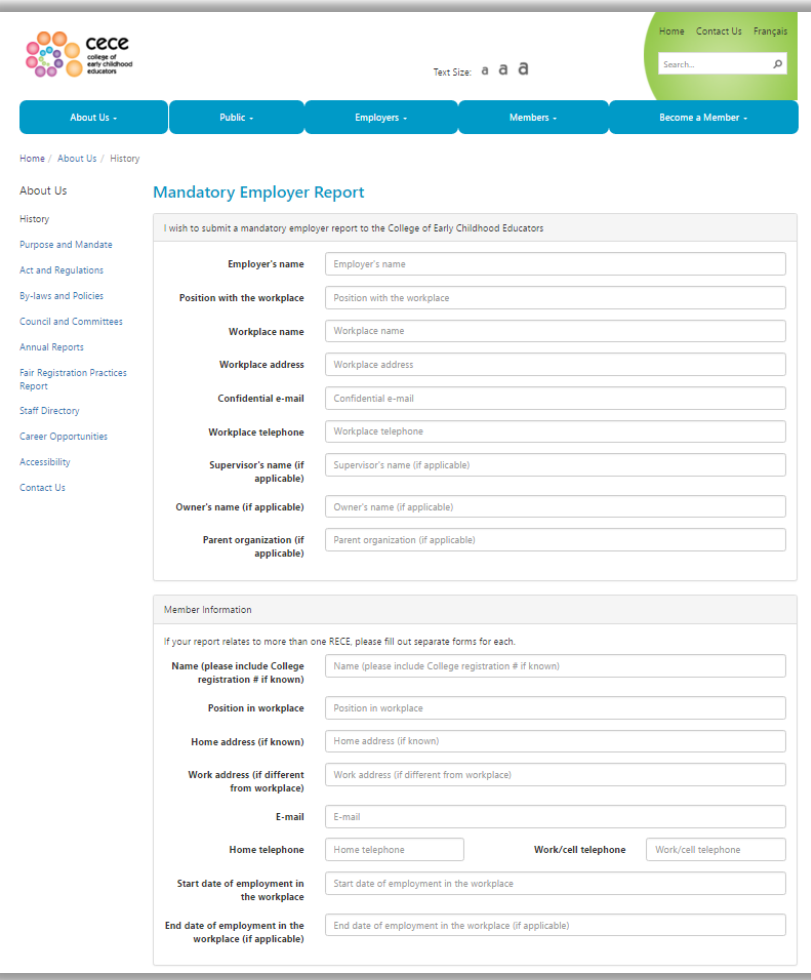

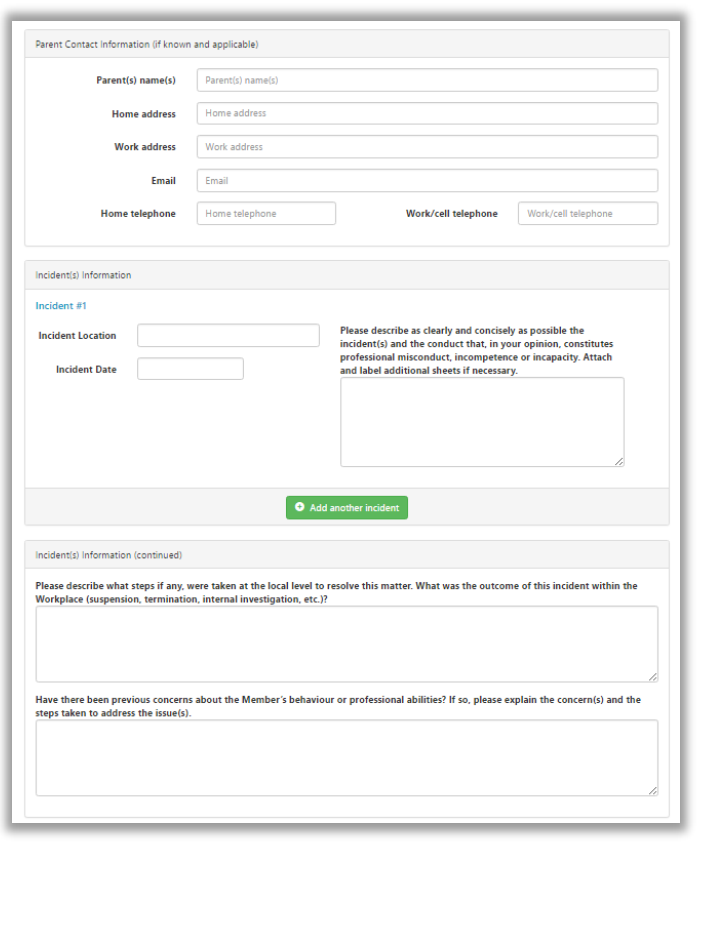

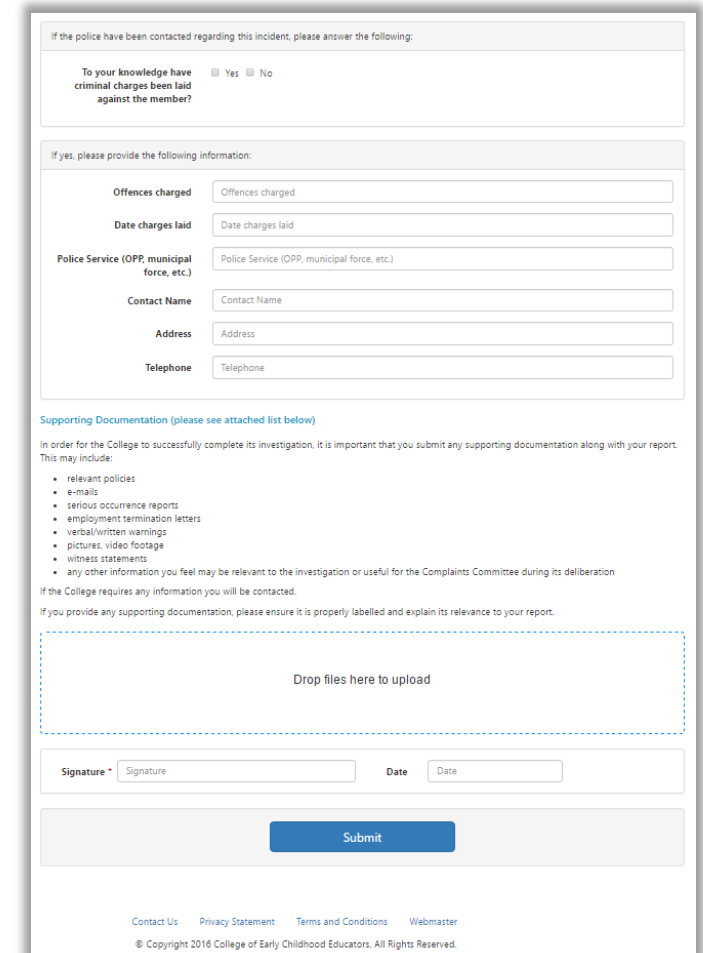

- **E** Leveraging Azure AD for authentication
- Need the Web API and a local form for development
- Swagger and Swashbuckler for documenting the API
- Setup Organizational Authentication with Azure AD
- Configure CORS for cross-site scripting

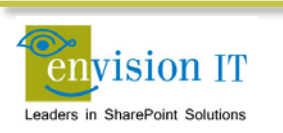

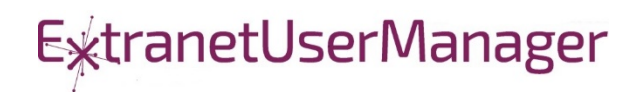

### Azure Configuration

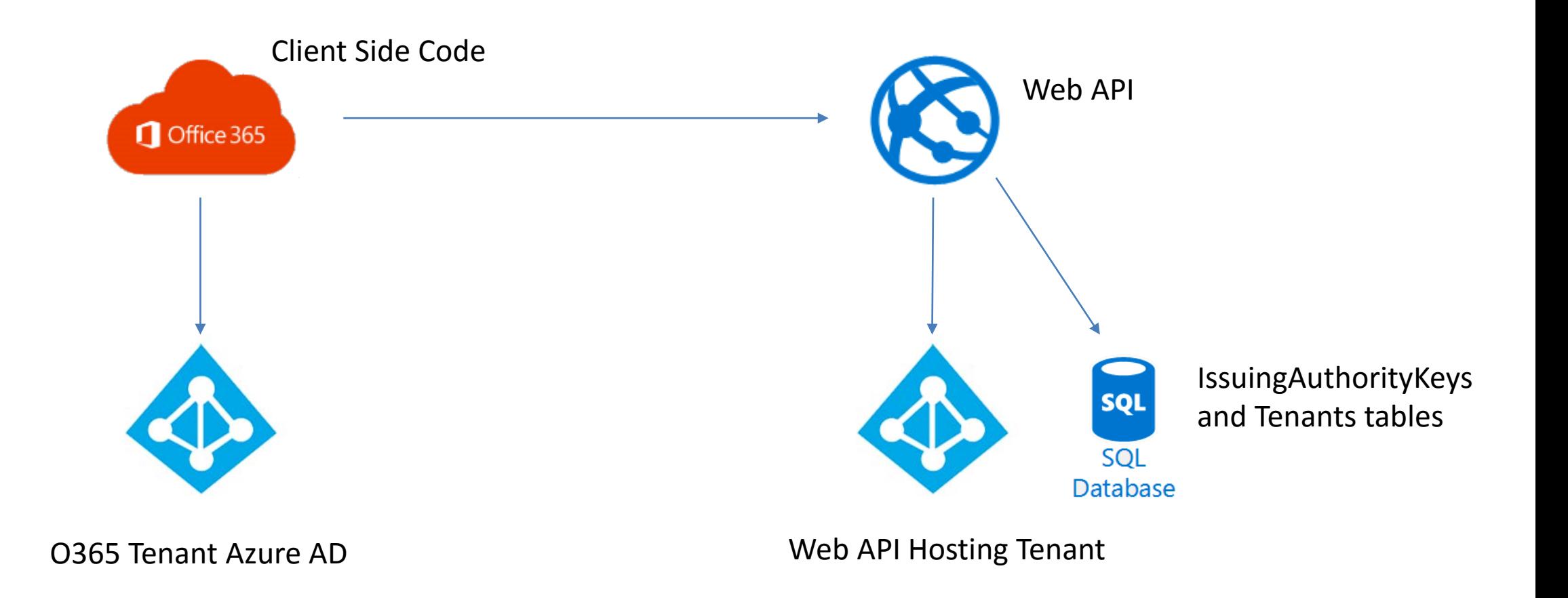

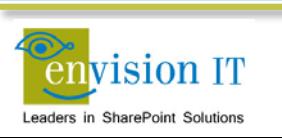

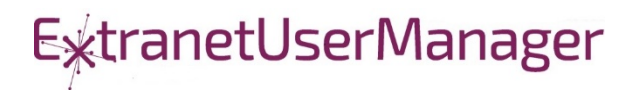

#### Ignite SharePoint Framework Sessions

- BRK2114 [Introduction to the SharePoint Framework](https://myignite.microsoft.com/sessions/2723)
- BRK4015 [Build client-side web parts](https://myignite.microsoft.com/sessions/2725)
- BRK2117 [Discover the future of Microsoft SharePoint](https://myignite.microsoft.com/sessions/2729)  development
- BRK2115 [Learn about PnP and the new SharePoint](https://myignite.microsoft.com/sessions/2727)  Framework

Recordings and slide decks available for on demand viewing

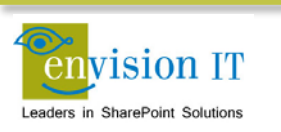

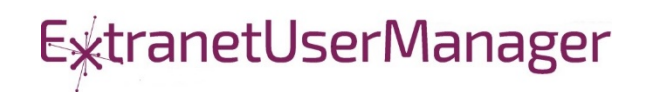

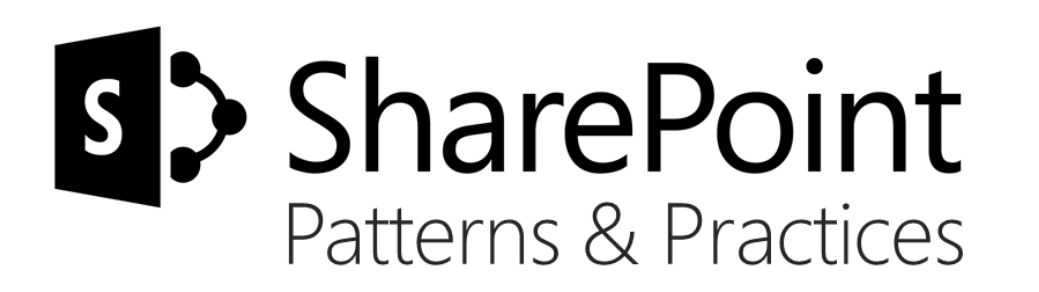

# Sharing is caring…

Code samples Reusable components and solutions Guidance documentation Monthly community calls Case Studies

SharePoint Framework SharePoint add-ins Microsoft Graph, Office 365 APIs etc. Remote provisioning and client side development

# **http://aka.ms/SharePointPnP**BLUE METEORITE VOLVO

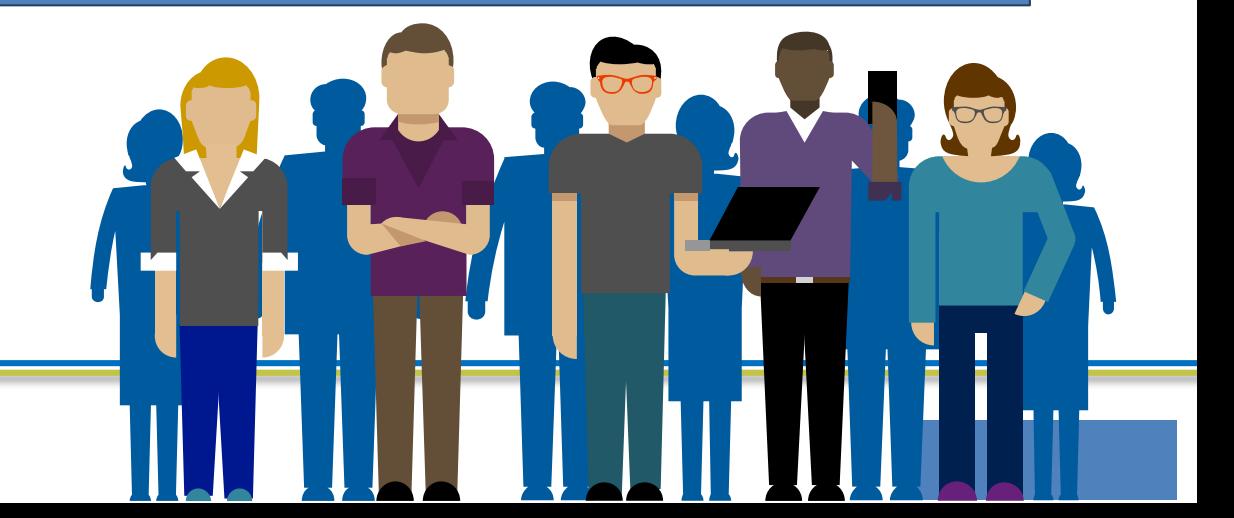

#### 2013

#### Internal

Internal initiative in Microsoft to start collecting learnings from add-in model

#### 2014

#### Going public

Going first public in CodePlex, then moved to GitHub. Concentration on addin model enterprise scenarios.

#### 2015

#### Reusability

PnP Provisioning Engine introduced. Reusable components and solutions, like PnP Partner Pack introduced. Weekly webcasts started.

#### 2016

#### Partnership

PnP ownership moved to engineering, team works with a partnership on aligning roadmap. Work with SP Framework starts.

More than  $2000$  tenants use

**PnP Core Component in SharePoint** Online. Numerous also on-prem.

#### More than 280 million

requests using PnP Core Component in September before 13<sup>th</sup>.

More than  $150$  samples to learn and take advantage from in your work

ExtranetUserManager

More than  $11000$  unique visitors during past 2 weeks in PnP repositories

More than  $300$  contributors in the GitHub for the PnP and SP repositories.

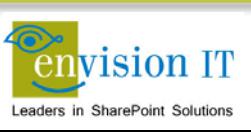

#### SharePoint Patterns & Practices Links

- <http://dev.office.com/patterns-and-practices>
- **<https://github.com/sharepoint>**
- <http://aka.ms/SPPnP-Videos>
- <http://aka.ms/SPPnP-Docs>

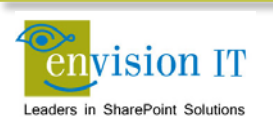

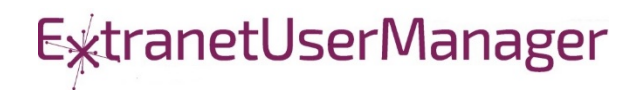

### QUESTIONS & NEXT STEPS

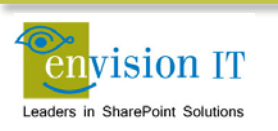

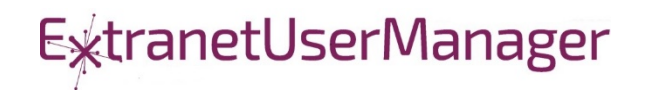